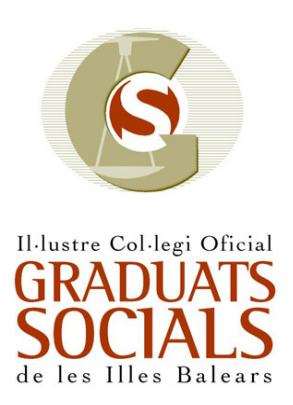

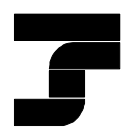

TESORERÍA GENERAL DE LA SEGURIDAD SOCIAL Dirección Provincial en Illes Balears

Palma, 19 de octubre de 2011

# PROGRAMA CURSO RECICLAJE SISTEMA RED

# 1. COTIZACIÓN EN EL SISTEMA RED

- 1.1 Modalidades de Pago
- 1.2 Solicitud del Recibo de Liquidación de la Cuota del Trabajador
- 1.3 Ingresos de Cuotas Pendientes
- 1.4 Gestión de deuda
- 1.5 Saldos Acreedores
- 1.6 No Sustitución de envíos cotización
- 1.7 La impresión del TC2
- 1.8 Errores más frecuentes de cotización

## 2. AFILIACIÓN EN EL SISTEMA RED

- 2.1 Consideraciones Generales
- 2.2 Movimientos de afiliación
- 2.3 Corrección de ficheros de afiliación con errores
- 2.4 Inscripción CCC de Empresario Individual
- 2.5 Errores más frecuentes en afiliación

## 3. COMUNICACIONES

- 3.1 Recepción de huellas electrónicas
- 3.2 Certificados SILCON
- 3.3 Transferencia de Ficheros
- 3.4 Errores más Frecuentes en Comunicaciones

## 4. OTRAS FUNCIONALIDADES

- 4.1 Realizar una copia de seguridad
- 4.2 Restaurar una copia de seguridad
- 4.3 Yuxtaposición de ficheros
- 4.4 Creación de un perfil de usuario